### TUGAS AKHIR

### VIRTUAL REALITY ANDROID UNIVERSITAS 17 AGUSTUS 1945 SURABAYA

Diajukan sebagai salah satu syarat untuk memperoleh gelar Sarjana Komputer di Program Studi Informatika

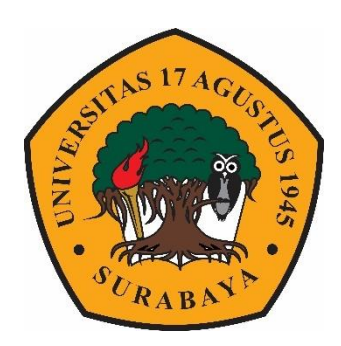

Oleh :

Rio Septiantiano

1461600002

PROGRAM STUDI INFORMATIKA FAKULTAS TEKNIK UNIVERSITAS 17 AGUSTUS 1945 SURABAYA 2020

### FINAL PROJECT

# VIRTUAL REALITY ANDROID UNIVERSITAS 17 AGUSTUS 1945 SURABAYA

Prepared as partial fulfilment of the requirement for the degree of Sarjana Komputer at Informatics Deparment

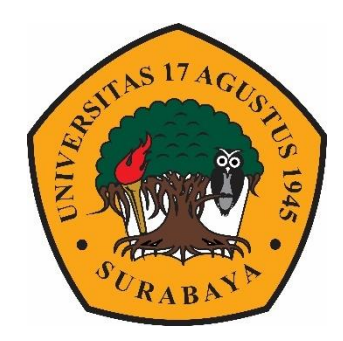

By :

Rio Septiantiano

1461600002

INFORMATHIC DEPARTMENT FACULTY OF ENGINEERING UNIVERSITY 17 AGUSTUS 1945 SURABAYA 2020

#### **PROGRAM STUDI INFORMATIKA FAKULTAS TEKNIK**

#### **UNIVERSITAS 17 AGUSTUS 1945 SURABAYA**

#### **LEMBAR PENGESAHAN TUGAS AKHIR**

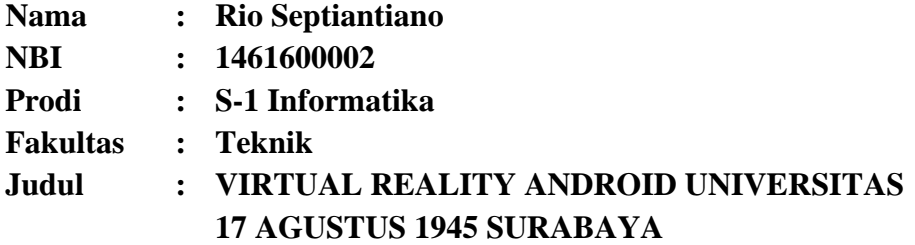

**Mengetahui / menyetujui**

**Dosen Pembimbing 1**

**Geri Kusnanto NPP. 20460.94.0401**

**Dekan Fakultas Teknik Universitas 17 Agustus 1945 Surabaya**

**Ketua Program Studi Informatika Universitas 17 Agustus 1945 Surabaya**

**Dr. Ir. H. Sajiyo, M.Kes. Geri Kusnanto S.Kom.,MM NPP.20410.90.0197 NPP. 20460.94.0401**

# **PERNYATAAN KEASLIAN DAN PERSETUJUAN PUBLIKASI TUGAS AKHIR**

Saya yang bertanda tangan di bawah ini

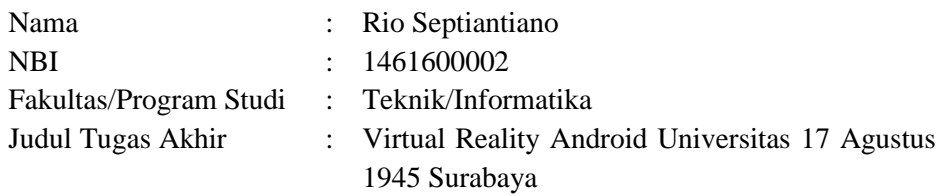

Menyatakan dengan sesungguhnya bahwa :

- 1. Tugas Akhir dengan judul diatas bukan merupakan tiruan atau duplikasi dari Tugas Akhir yang sudah dipublikasikan dan atau pernah dipakai untuk mendapatkan gelar Sarjana Teknik di lingkungan Universitas 17 Agustus 1945 Surabaya maupun di Perguruan Tinggi atau instansi manapun, kecuali bagian yang sumber informasinya dicantumkan sebagaimana mestinya.
- 2. Tugas Akhir dengan judul diatas bukan merupakan plagarisme, pencurian hasil karya milik orang lain, hasil kerja orang lain untuk kepentingan saya karena hubungan material maupun non – material, ataupun segala kemungkinan lain yang pada hakekatnya bukan merupakan karya tulis tugas akhir saya secara orisinil dan otentik.
- 3. Demi pengembangan ilmu pengetahuan, saya memberikan hak atas Tugas Akhir ini kepada Universitas 17 Agustus 1945 Surabaya untuk menyimpan, mengalihmedia/formatkan, mengelola dalam bentuk pangkalan data (*database*), merawat dan mempublikasikan tugas akhir saya selama tetap mencantumkan nama saya sebagai penulis/pencipta dan sebagai pemilik Hak Cipta.
- 4. Pernyataan ini saya buat dengan kesadaran sendiri dan tidak atas tekanan ataupun paksaan dari pihak maupun demi menegakan integeritas akademik di institusi ini dan bila kemudian hari diduga kuat ada ketidaksesuaian antara fakta dengan kenyataan ini, saya bersedia diproses oleh tim Fakultas yang dibentuk untuk melakukan verivikasi, dengan sanksi terberat berupa pembatalan kelulusan/kesarjanaan.

Surabaya, 26 Maret 2020

 Rio Septiantiano 1461600002

#### **KATA PENGANTAR**

Puji syukur kepada Allah yang Maha Esa dan Yang maha Kuasa yang senantiasa melimpahkan Rahmat dan HidayahNya sehingga penulis dapat menyelesaikan Tugas Akhir yang berjudul " VIRTUAL REALITY ANDROID UNIVERSITAS 17 AGUSTUS 1945 " sebagai salah satu persyaratan untuk menyelesaikan studi di Universitas 17 Agustus 1945 Surabaya dan mendapatkan gelar Sarjana komputer,menyadari bahwa tanpa bantuan Allah dan orang tua serta do'a dari beberapa kawan dari masa perkuliahan sampai pada penyusunan tugas akhir ini, sangatlah membantu penulis untuk menyelesaikan dengan baik.

Selain itu penulis ingin menyampaikan terima kasih yang mendalam kepada pihak-phak berikut:

- 1. Keluarga tercinta, Bapak dan Ibu sebagai orang tua, yang selalu mendoakan, memotivasi, memperhatikan, dan melengkapkan segala keperluan penulis hingga terselesaikannya Tugas Akhir ini.
- 2. Bapak Geri Kusnanto S.Kom.,MM. selaku dosen pembimbing, yang telah memberikan petunjuk, pengarahan, semangat serta bimbingan dari awal pembuatan Aplikasi .
- 3. Bapak Dosen Wali yang telah membimbing dan mengarahkan saya selama studi di Untag Surabaya ini.
- 4. Anggi Dwi Putranti yang telah memberikan Dukungan , Semangat dan Motivasi , Perhatian serta waktu yang telah diberikan dalam menyelesaikan proses Tugas Akhir ini sehingga dapat terlaksana dengan baik .
- 5. Teman-teman SUGOY dan SETUJU yang selalu menyemangati dan menemani penulis saat pengerjaan Tugas Akhir ini hingga selesai.
- 6. Teman-teman PUNAKAWAN yang Selalu menyemangati dan momotivasi saya agar segera selesai dan bisa traveling bareng .
- 7. Segenap rekan kerja PT. TRILIUN PRIMA SUKSES , yang telah menyemangati, dan menyediakan fasilitas kepada saya selama pengerjaan Tugas Akhir hingga selesai.
- 8. Teman-teman lainnya yang telah memberikan dukungan yang tidak bisa disebutkan satu persatu.

Surabaya, 13 Maret 2020

Penulis

Rio Septiantiano

#### **ABSTRAK**

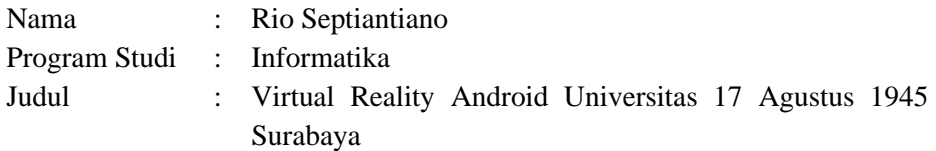

Virtual Reality (VR) merupakan teknologi yang menggabungkan objek tiga dimensi (3D) dipadukan dengan pendengaran dan pengelihatan stereotip yang menghasilkan efek pengguna seakan sedang berada dalam lingkungan virtual. Pengenalan kampus dengan memasukkan materi kedalam sebuah lingkungan berteknologi VR dapat menjadikan pengenalan semakin menarik serta visual dan sampai saat ini aplikasi media informasi kampus Universitas 17 Agustus 1945 belum ada yang menerapkan konsep Virtual Reality dalam pengembangannya. Berdasarkan hal tersebut maka dibuat aplikasi 3D Virtual Reality : Virtual UNTAG menggunakan Unity 3D Game Engine berbasis Android. Virtual UNTAG merupakan lingkungan virtual dari kampus UNTAG yang memiliki gedung serta tempat-tempat yang akan di gambarkan secara virtual kedalam aplikasi, diantaranya Seluruh Gedung yang ada di Universitas 17 Agustus 1945 Surabaya serta tempat-tempat umum seperti Gazebo dan taman .

**Kata Kunci** : *Virtual Reality, Mobile, 3D, Unity3D, Android*

#### **ABSTRACT**

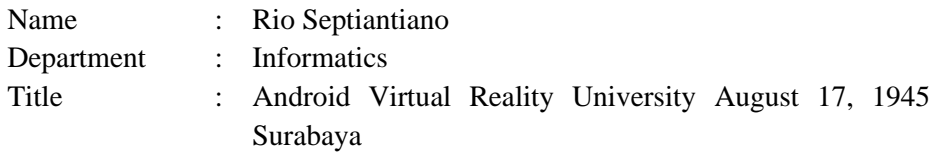

Virtual Reality (VR) is a technology that combines three-dimensional (3D) objects combined with hearing and stereotyping vision that produces user effects as if they were in a virtual environment. The introduction of the campus by incorporating material into a VR technology environment can make the introduction more interesting and visual and to date the University of August 17, 1945 campus campus information media application has not applied the concept of Virtual Reality in its development. Based on this the 3D Virtual Reality application was created: Virtual UNTAG uses an Android-based Unity 3D Game Engine. Virtual UNTAG is a virtual environment of the UNTAG campus which has buildings and places that will be drawn virtually into the application, including the entire building at the University August 17, 1945 Surabaya and public places such as Gazebo and parks..

**Keywords :** *Virtual Reality, Mobile, 3D, Unity3D, Android.*

## **DAFTAR ISI**

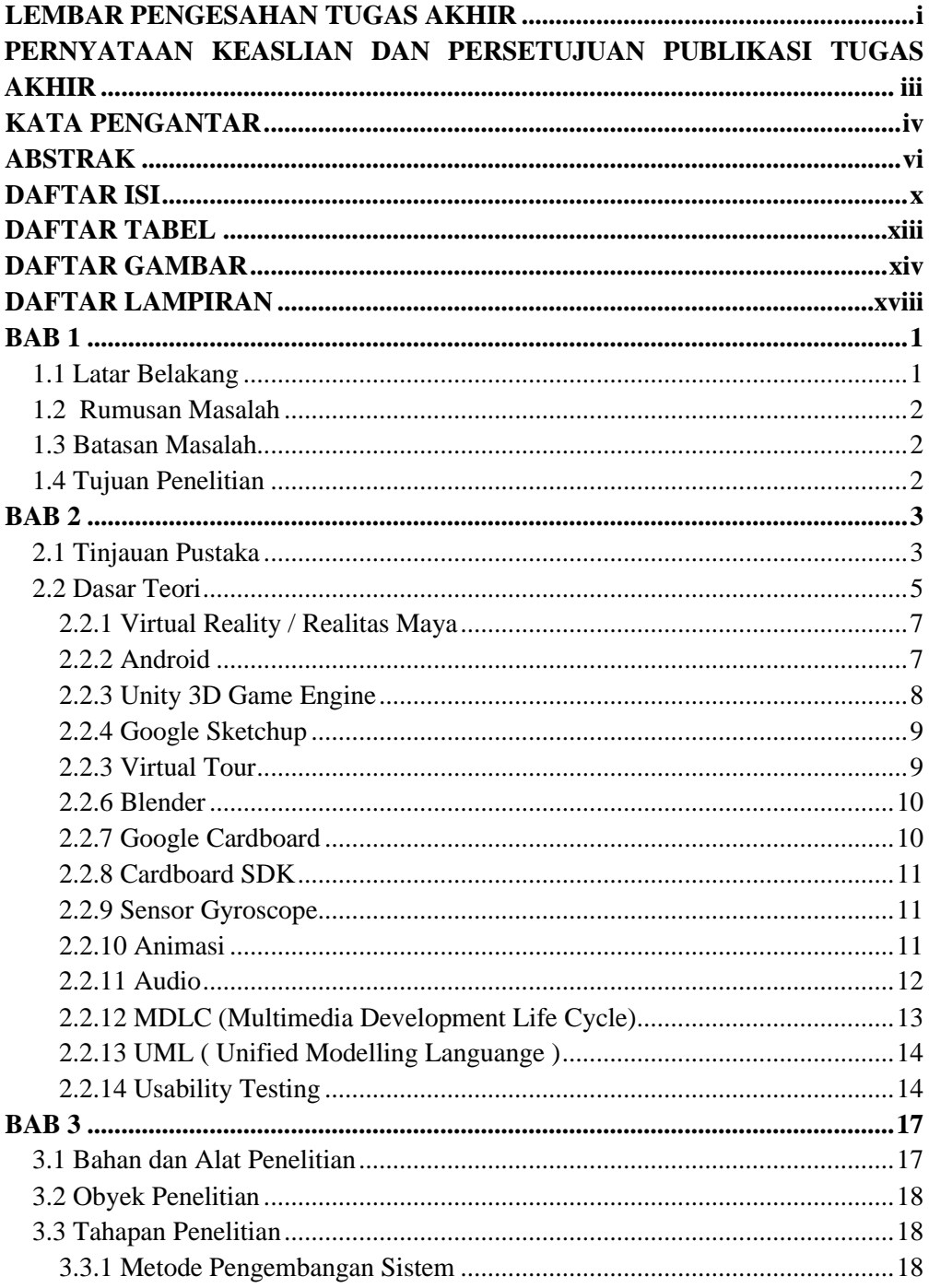

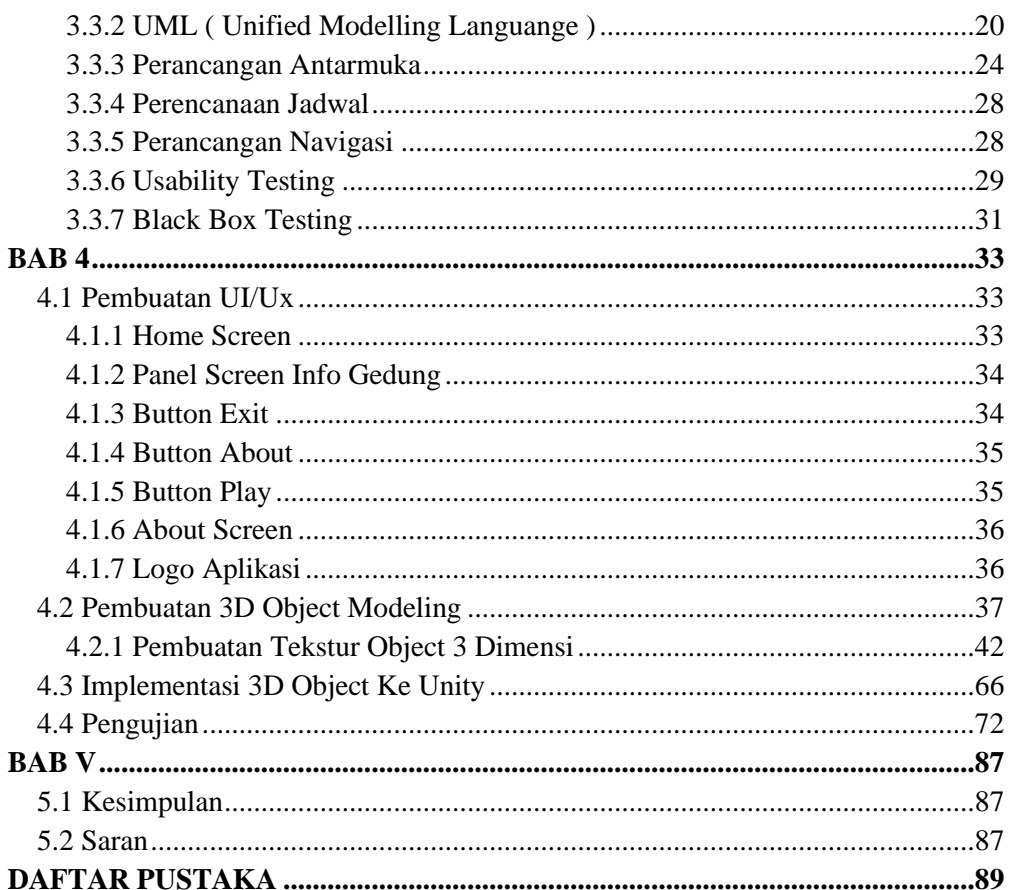

### **DAFTAR TABEL**

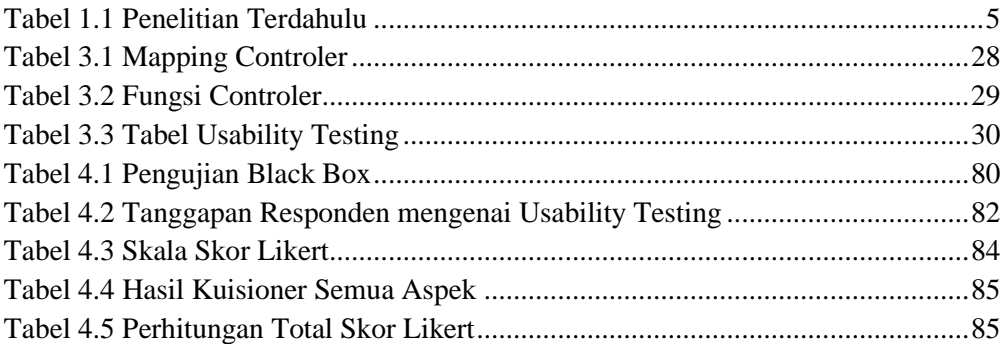

## **DAFTAR GAMBAR**

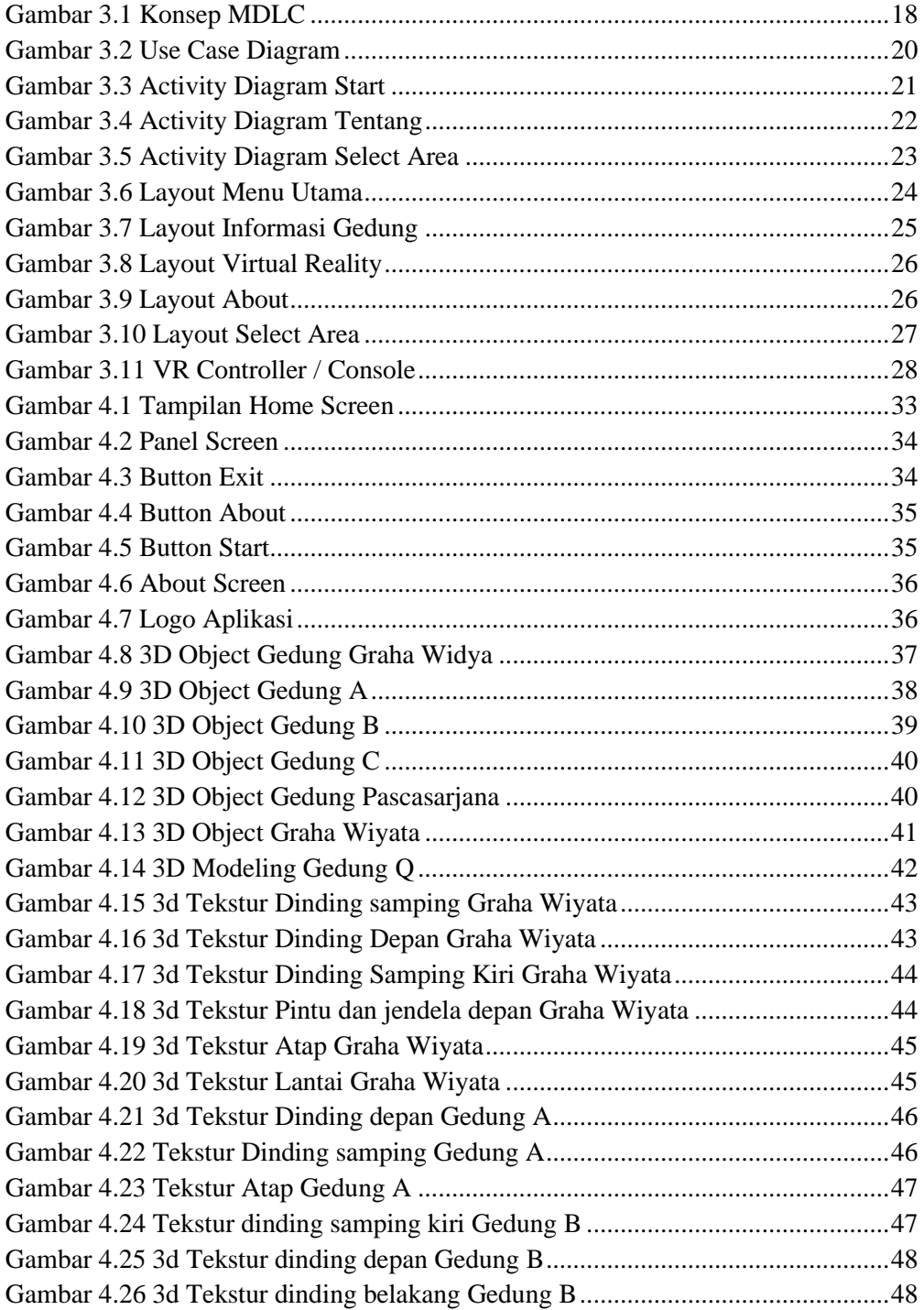

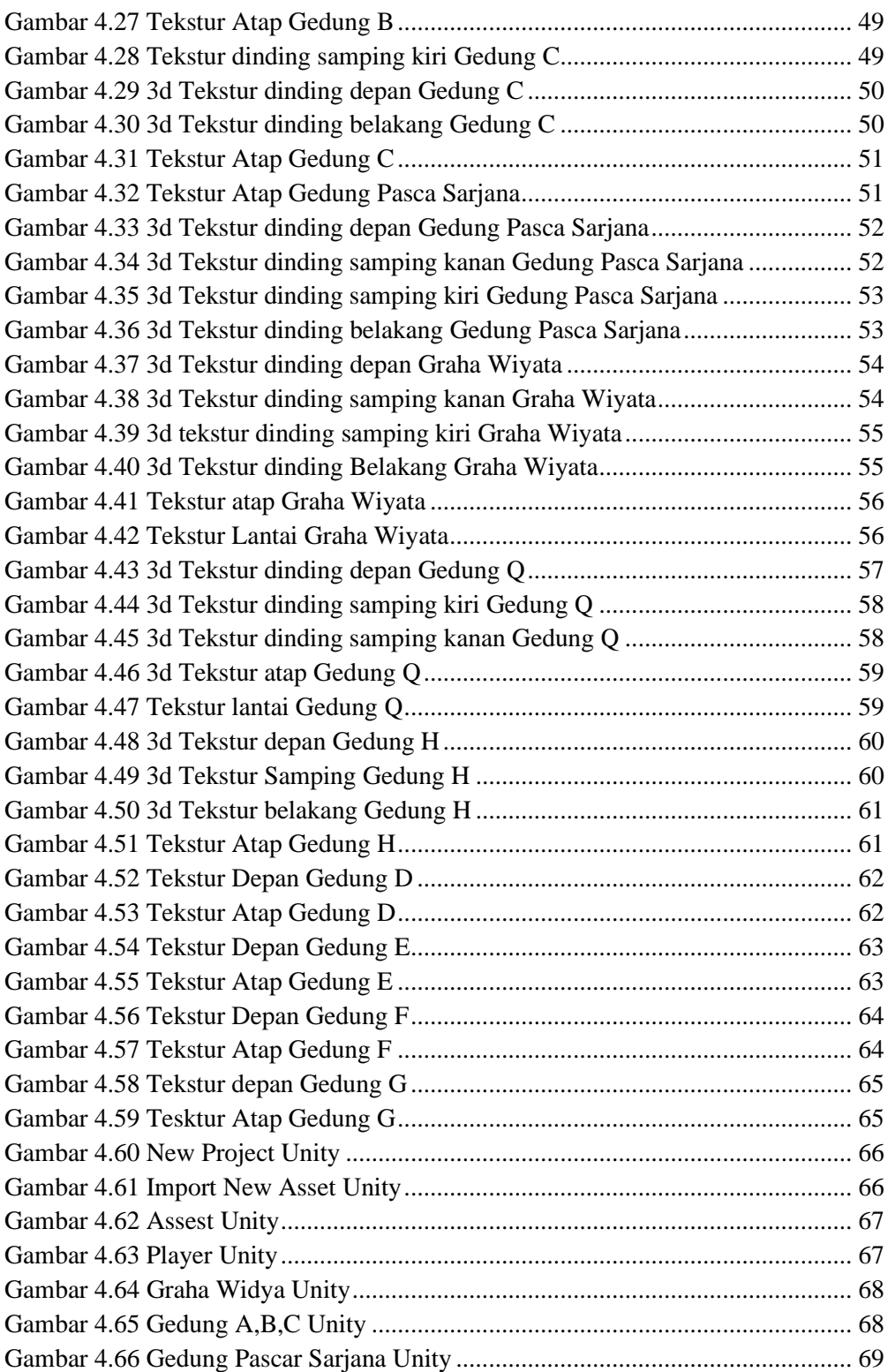

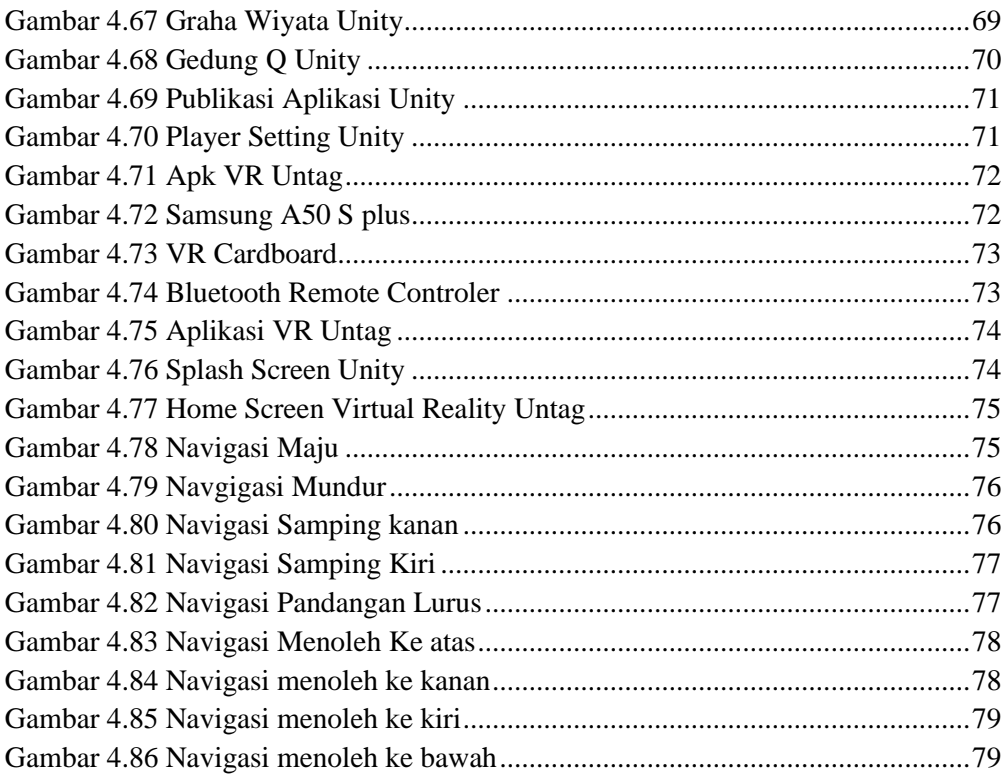